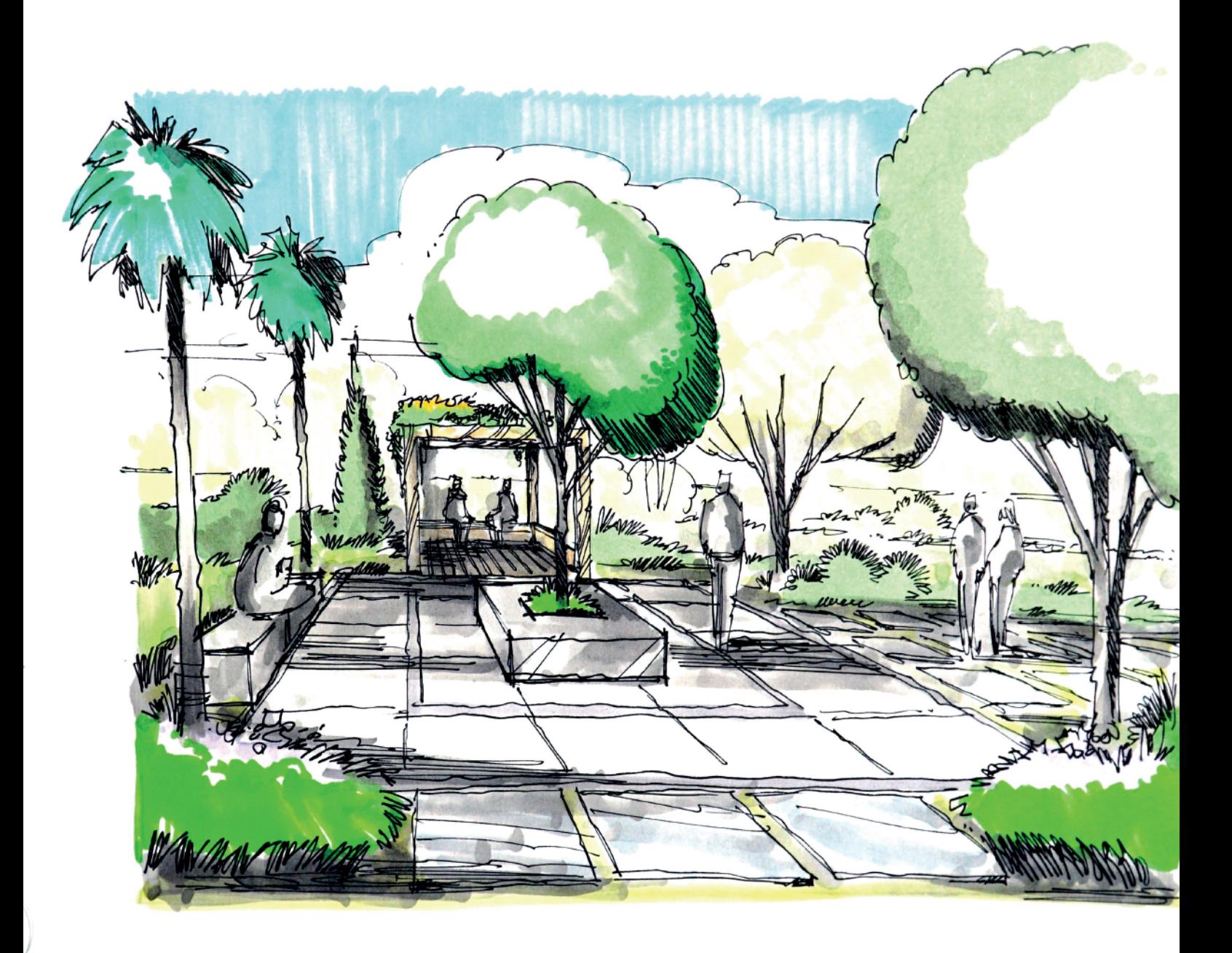

**ARTLIFE ACADEMY** 

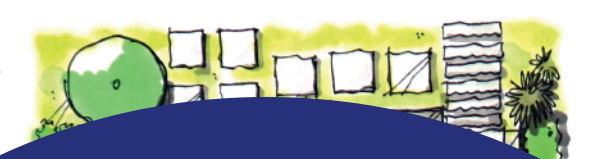

ОНЛАЙН-КУРС

*Дэниел Дилленбург* **Ландшафтный скетчинг PRO**

- 2 месяца
- Проверка работ преподавателем
- Cертификат об окончании курса

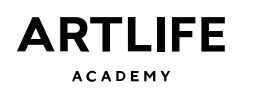

# **«Ландшафтный скетчинг PRO»** Онлайн-курс

### **Блок 1. Композиция**

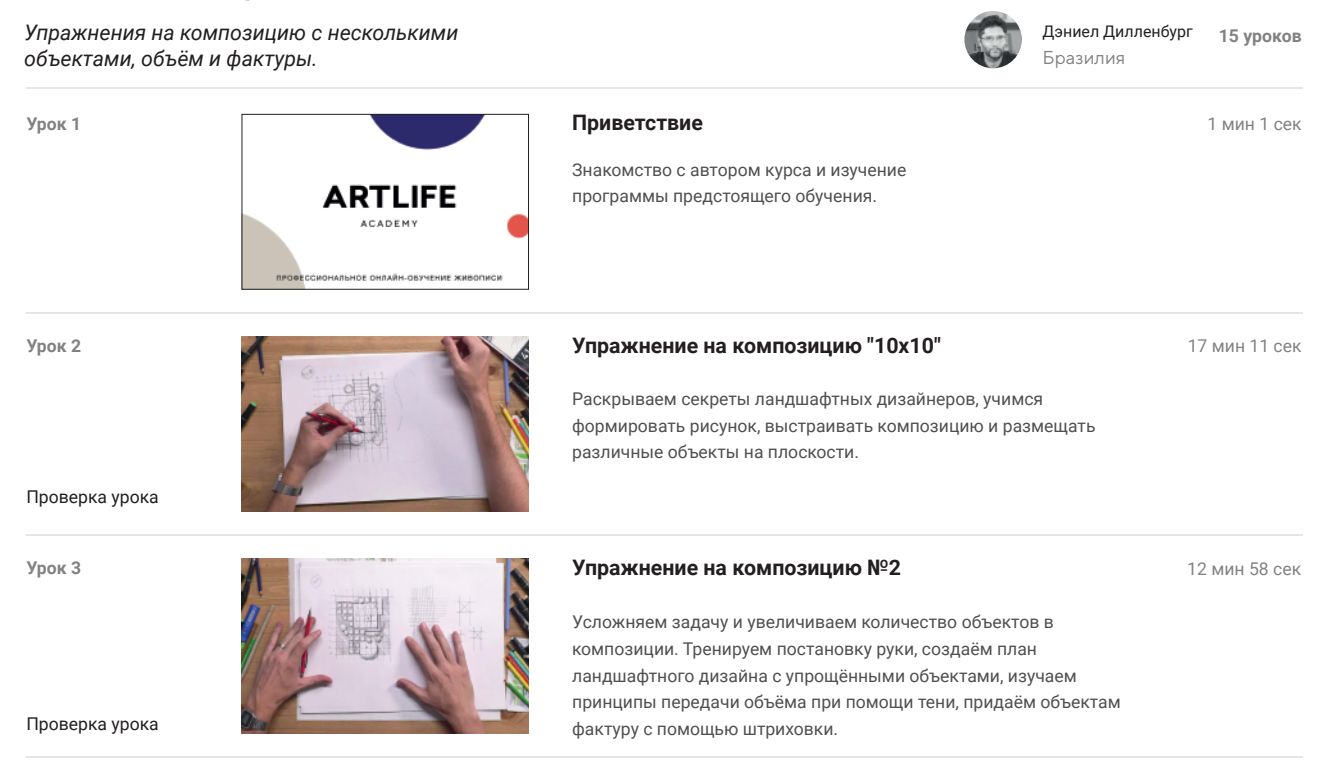

### **Блок 2. Цвет**

*Материалы, техники, нюансы работы с цветом.*

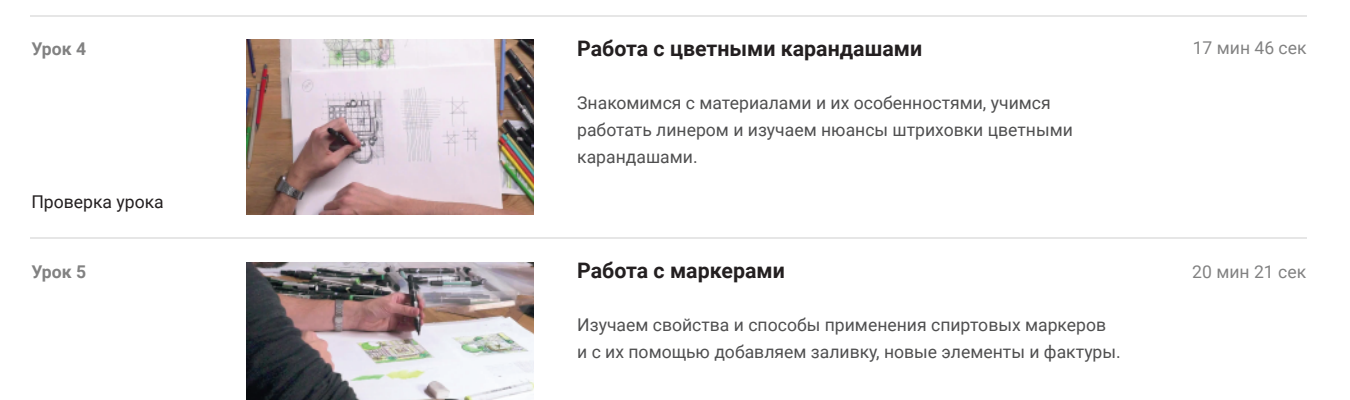

Проверка урока

# **Блок 3. Детализация**

*Нюансы проработки фона и деталей в ландшафтном скетчинге.*

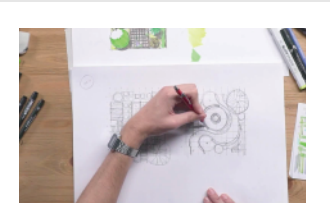

### **Урок 6 Сложные проекты ландшафтного дизайна**

25 мин 27 сек

Увеличиваем количество объектов в одном пространстве 10х10, связываем элементы в единую систему и прорабатываем детализацию. В этом уроке вы создадите две работы и научитесь вести прямую ровную линию без использования линейки.

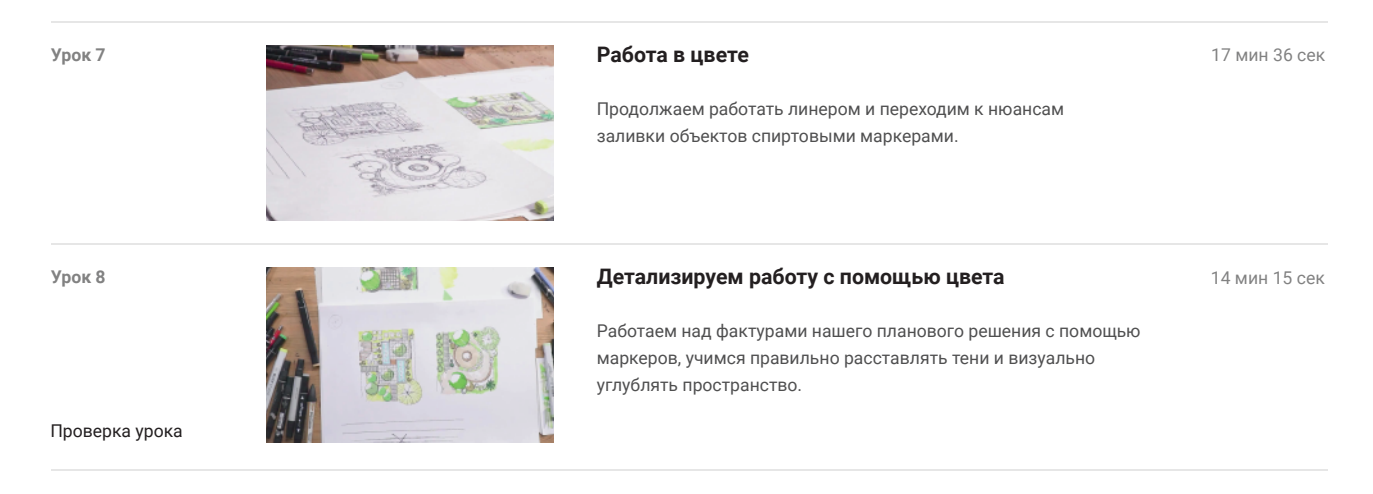

# **Блок 4. Угловая перспектива**

*Особенности размещения объектов при угловой перспективе.*

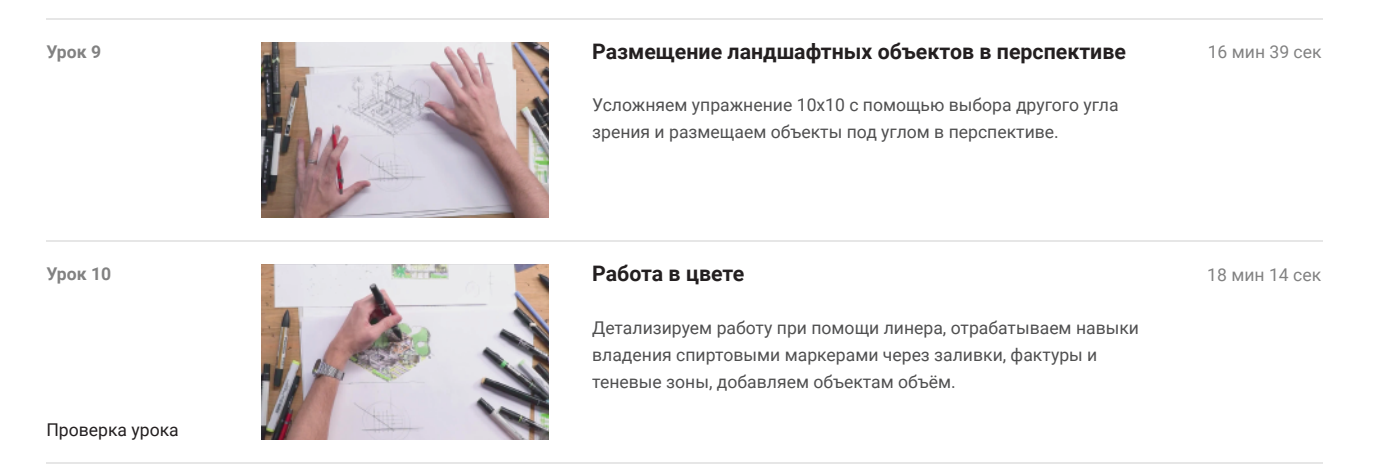

## **Блок 5. Воздушная перспектива**

*Особенности размещения объектов при переносе угловой перспективы в воздушную.*

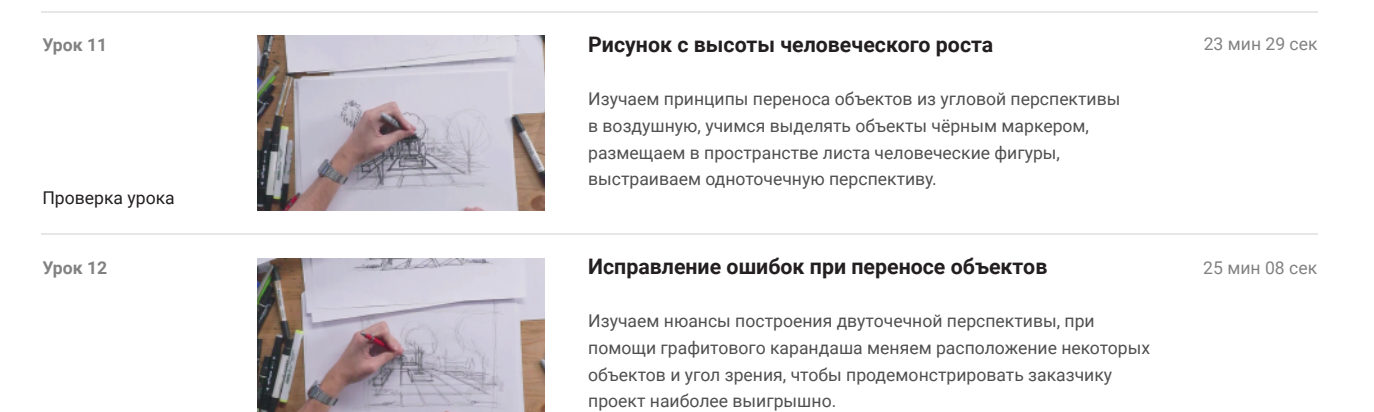

### **Блок 6. Монохром и цвет**

*Работа с тенями, штриховка, заливка и фактуры в монохроме.*

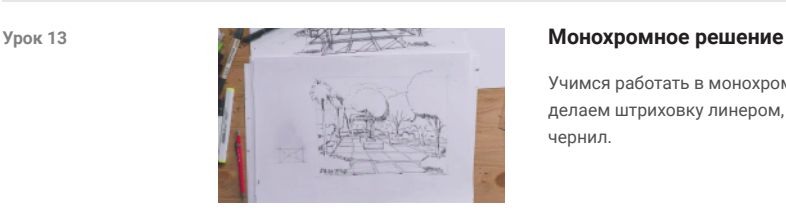

20 мин 35 сек

Учимся работать в монохроме: расставляем теневые участки, делаем штриховку линером, придаём объектам объём с помощью чернил.

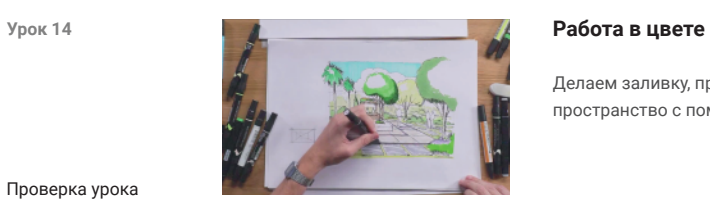

22 мин 45 сек

Делаем заливку, прорабатываем фактуры объектов и углубляем пространство с помощью спиртовых маркеров.

Проверка урока

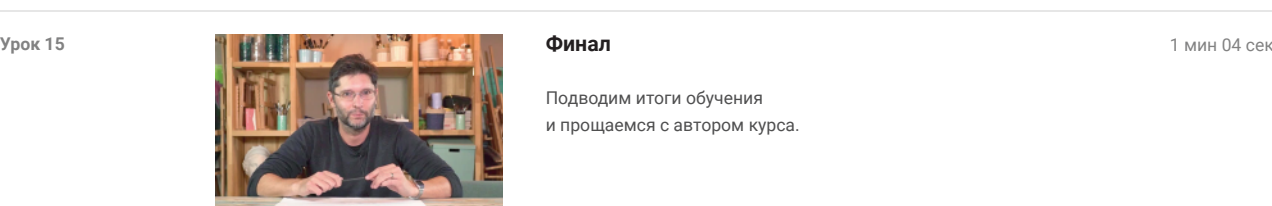

Подводим итоги обучения и прощаемся с автором курса.

Еще больше курсов на сайте: artlife-pro.com

Ē,

Инстаграм академии: @artlife\_moscow

i.

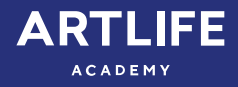